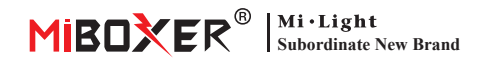

# **40W RGB+CCT Panel Light Driver Instrukcja obsługi**

# **Cechy produktu**

Skorupa jest wykonana z ocynkowanego materiału z pięknym wyglądem. Obsługa zdalnego sterowania 2,4G RF. Obsługuje również kontrolę aplikacji na smartfony i kontrolę na duże odległości 4G (potrzebna jest brama 2,4 GHz). Sterownik lekkiego panelu ma funkcję automatycznego przenoszenia sygnału, przyjęcie szeroko stosowanej technologii bezprzewodowej 2,4 GHz z cechami niskiego zużycia energii, długiego przesyłania sygnału i silnego przeciwdziałania interferencii itp.

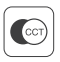

Temperatura koloru nastawny

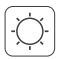

Przyciemnij jasność

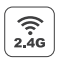

2,4G RF Bezprzewodowa technologia transmisji

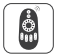

Odległość zdalnego sterowania 30 m

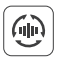

Automatyczne

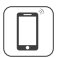

Kontrola aplikacji na smartfona (wymagana jest bramka 2.4GHz)

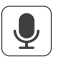

Obsługa sterowania głosowego innej firmy (wymagana jest bramka 2.4GHz)

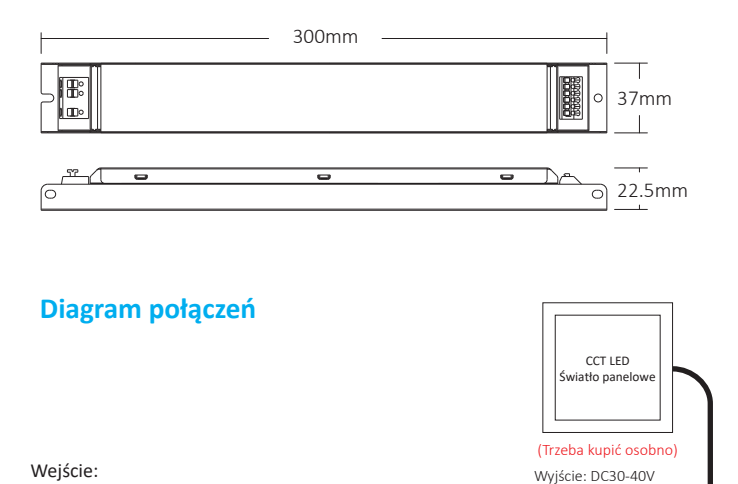

#### LED+ WW 12-20AWG

Tylko dla modułów LED

# **Kompatybilne z tymi pilotami RF 2.4G RF (Zakupiono osobno)**

AC-L GND 0.5~2.5mm² 12-22AWG

Щ.  $\Box$ ٣k

AC180~240V

L N  $GND($ 

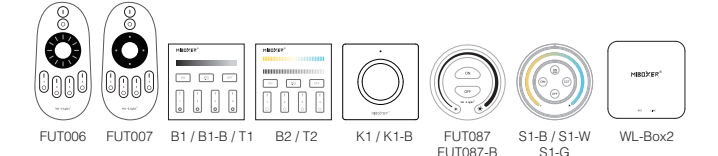

# **2.4G RF Instrukcja zdalnego sterowania**

## **1). Instrukcje dotyczące łączenia kodu**

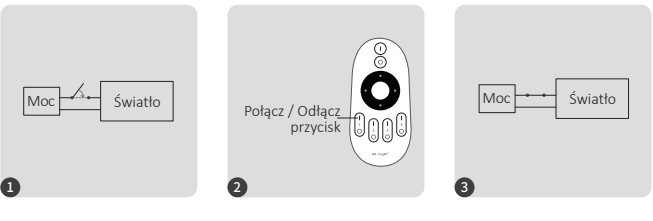

Wyłącz światło, po 10 sekundach włącz ponownie.

Krótko naciśnij przycisk " I " 3 razy w ciągu 3 sekund po włączeniu światła.

Kontrolki migają powoli 3 razy, co oznacza, że łączenie zostało wykonane pomyślnie.

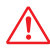

Łączenie nie powiodło się, jeśli lampka nie miga powoli. Wykonaj ponownie powyższe kroki. (Uwaga: Światło, który został połączony, nie może ponownie połączyć się)

## **2). Instrukcje dotyczące odłączania kodu**

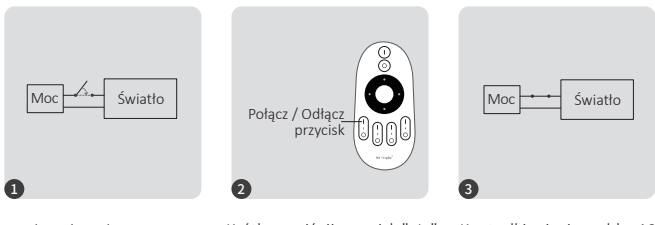

Wyłącz światło, po 10 sekundach włącz ponownie.

Krótko naciśnij przycisk " I " 5 razy w ciągu 3 sekund po włączeniu światła.

Kontrolki migają szybko 10 razy, co oznacza pomyślne rozłączenie.

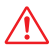

Odłączenie nie powiodło się, jeśli lampka nie miga szybko, wykonaj ponownie powyższe kroki. (Uwaga: Światło nie został połączony, więc nie trzeba odłączać)

### **3). Automatyczne nadawanie (tylko dla pilota)**

Jedno światło może przesyłać sygnały z pilota do innego światła w promieniu 30 m, o ile światło znajduje się w promieniu 30 m, odległość zdalnego sterowania może być nieograniczona.

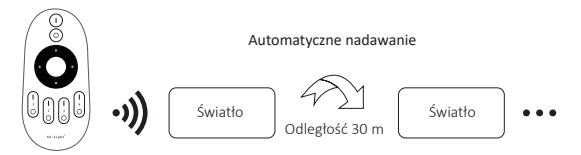

## **5). Tryb " nie przeszkadzać " jest aktywowany i wyłączany (domyślnie aktywowany)**

Włącz "Nie przeszkadzać" (szerokie używanie w obszarze, w którym często występują przerwy w zasilaniu, aby oszczędzać energię)

### **2.4G RF zdalny włącz i wyłącz instrukcję**

#### **Włącz tryb** "nie przeszkadzać":

Naciśnij przycisk "OFF" trzy razy w ciągu trzech sekund i naciśnij przycisk "ON" trzy razy, Aktywowany pomyślnie, gdy dioda LED miga szybko cztery razy.

### **Uwaga: Tryb Nie przeszkadzać jest włączony**

1. Gdy światło jest wyłączone (na przykład: użyj aplikacji lub pilota, aby wyłączyć światło)

Po wyłączeniu zasilania i ponownym włączeniu lampka jest wyłączona.

**(Użytkownik musi dwa razy wyłączyć i włączyć zasilanie, aby aktywować światło lub użyć aplikacji/pilotu, aby aktywować światło)**

2. Gdy światło jest włączone

Światło jest włączone po wyłączeniu i jednokrotnym włączeniu zasilania.

#### Wyłącz tryb "nie przeszkadzać":

Naciśnij przycisk "ON" trzy razy w ciągu trzech sekund i naciśnij przycisk "OFF" trzy razy, zamknij się pomyślnie, gdy dioda led zacznie powoli migać cztery razy.

Uwaga: Po wyłączeniu trybu "nie przeszkadzać", dla lamp bez względu na to, w **jakim stanie, wyłącz moc lampy, a następnie ponownie połącz moc, lampy są włączone.**

# **Attenzione**

- 1. Proszę sprawdzić czy napięcie zasilania jest zgodne ze światło oraz proszę sprawdzić połączenie zarówno katody jak i anody, w przeciwnym razie światło zostanie uszkodzony.
- 2. Proszę nie podłączać przewodów przy włączonym zasilaniu. Proszę włączyć ponownie tylko wtedy, gdy jest prawidłowo podłączony i nie ma zwarcia.
- 3. Użytkownik nieprofesjonalny nie może bezpośrednio demontować opraw oświetleniowych.
- 4. Proszę nie używać światło w miejscu o dużym zasięgu metalowym lub w pobliżu silnej fali elektromagnetycznej, w przeciwnym razie poważnie wpłynie to na odległość zdalną.

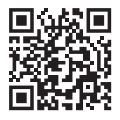

Zeskanuj kod QR, aby obejrzeć instrukcję wideo z serii 2.4GHz lub bezpośrednio wejść do następującego linku https://miboxer.com/light/video/1pc\_remote.html

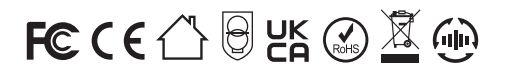

Made in China